**УТВЕРЖДАЮ** Генеральный директор ООО «Автопрогресс-М» Руководитель ГЦИ СИ А.С. Никитин ООО "Автопрогресс-М" 2015 г.  $O<sub>3</sub>$ 

## ДАЛЬНОМЕРЫ ЛАЗЕРНЫЕ

## LDM51, LDM41, LDM42, LDM301, LDM302, LDS30

# МЕТОДИКА ПОВЕРКИ

**ΜΠ ΑΠΜ 04-15** 1. p 60607-15

> г. Москва, 2015 г.

Настоящая методика поверки распространяется на дальномеры лазерные LDM51, LDM41, LDM42, LDM301, LDM302, LDS30 (далее - дальномеры), выпускаемые «ASTECH Angewandte Sensortechnik GmbH», Германия, и устанавливает методику их первичной и периолической поверки.

Интервал между периодическими поверками - 1 год.

#### 1. Операции поверки

При проведении поверки должны выполняться операции указанные в таблице 1.

Таблина 1

Таблица 2

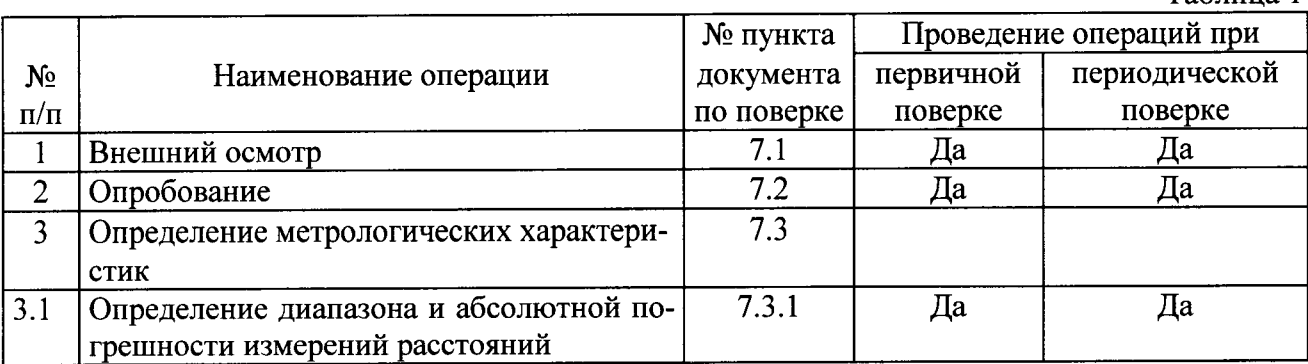

#### 2. Средства поверки

При проведении поверки должны применяться эталоны и вспомогательные средства поверки, приведенные в таблице 2

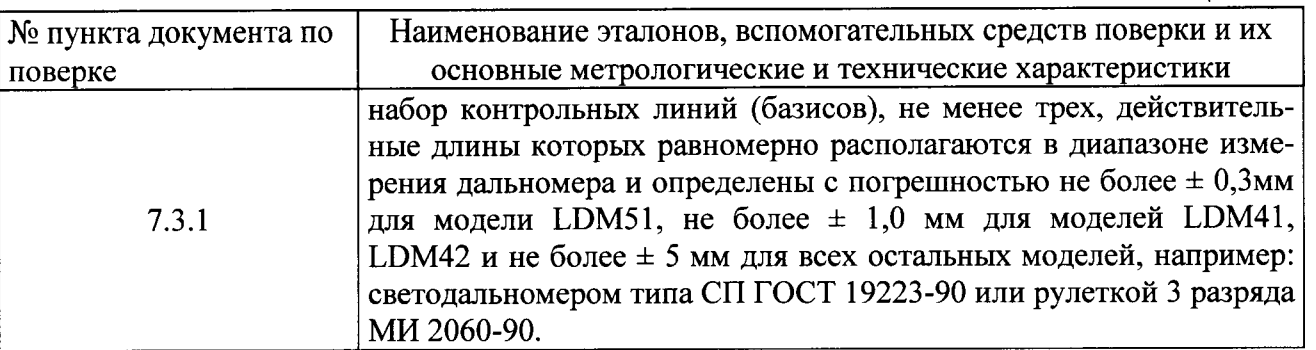

Допускается применять другие средства поверки, обеспечивающие определение метрологических характеристик с точностью удовлетворяющей требованиям настоящей методики.

#### 3. Требования к квалификации поверителей

К проведению поверки допускаются лица, изучившие эксплуатационные документы, имеющие достаточные знания и опыт работы с дальномерами.

#### 4. Требования безопасности

При проведении поверки, меры безопасности должны соответствовать требованиям по технике безопасности согласно эксплуатационной документации, правилам по технике безопасности, действующие на месте проведения поверки и требованиям МЭК-825 «Радиационная безопасность лазерной продукции, классификация оборудования, требования и руководство для потребителей», а также правилам по технике безопасности при производстве топографогеодезических работ ПТБ-88.

#### 5. Условия поверки

5.1. При проведении поверки должны соблюдаться в лаборатории следующие нормальные условия измерений:

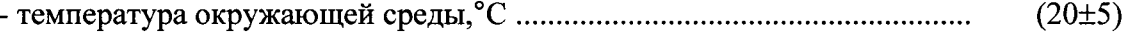

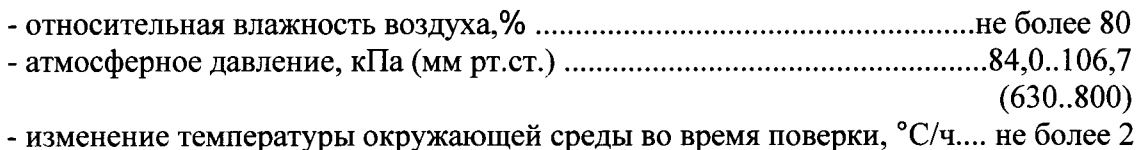

5.2. Полевые измерения (измерения на открытом воздухе) должны проводиться при отсутствии осадков и порывов ветра.

### 6. Подготовка к поверке

Перед проведением поверки должны быть выполнены следующие подготовительные работы:

- проверить наличие действующих свидетельств о поверке на средства поверки;

- дальномер и средства поверки привести в рабочее состояние в соответствии с их эксплуатационной документацией;

- дальномер и средства поверки должны быть выдержаны на рабочих местах не менее 1 ч.

## 7. Проведение поверки

## 7.1. Внешний осмотр

При внешнем осмотре должно быть установлено соответствие дальномера следующим требованиям:

- отсутствие коррозии, механических повреждений и других дефектов, влияющих на эксплуатационные и метрологические характеристики;
- наличие маркировки и комплектности согласно требованиям эксплуатационной документации;
- идентификационные данные программного обеспечения (ПО) должны соответствовать данным приведённым в Описании типа средств измерений - обязательному приложение к Свидетельству об утверждении типа средств измерений.

Идентификация ПО «LDMTool» осуществляется через интерфейс пользователя путём выбора в главном меню пункта «Help» - «Program Info», при это на экран выводится наименование и номер версии ПО.

Идентификация ПО «Lumos Software» осуществляется через интерфейс пользователя путём выбора в главном меню пункта «Status» - «Identification», при это на экран выводится наименование и номер версии ПО.

## 7.2. Опробование

При опробовании должно быть установлено соответствие дальномера следующим требованиям:

- отсутствие качки и смещений неподвижно соединенных деталей и элементов;

- работоспособность дальномера с использованием всех функциональных режимов;

- дискретность отсчетов измерения должны соответствовать эксплуатационной документации.

## 7.3. Определение метрологических характеристик

## 7.3.1. Определение диапазона и абсолютной погрешности измерений расстояний

Абсолютная погрешность измерения расстояний определяется путем измерения не менее 3 контрольных (эталонных) линий, действительные длины которых равномерно расположены в диапазоне измерения расстояний дальномера. В каждой контрольной точке проводить не менее 10 измерений. Измерения контрольных линий производить на поверхность белого цвета в пасмурную погоду или в помещении при слабом освещении.

Абсолютная погрешность измерения каждой линии вычисляется по формуле:

$$
\Delta_i = L_{0i} - Lij, z\partial e
$$

- абсолютная погрешность измерения *ј*-й линии при i-ом измерении, мм;  $\Delta_i$
- эталонное (действительное) значение j-й линии, мм;  $L_{0i}$

 $Li<sub>i</sub>$ - измеренное значение ј-й линии і-м приемом, мм;

Предел допускаемой абсолютной погрешности  $\Delta_i$  не должен превышать значений, указанных в Приложении 2 к настоящей программе испытаний.

Погрешность измерения расстояний следует определять от нулевой точки отсчёта.

### 8. Оформление результатов поверки

8.1. Результаты поверки оформляются протоколом, составленным в виде сводной таблицы результатов поверки по каждому пункту раздела 7 настоящей методики поверки с указанием предельных числовых значений результатов измерений и их оценки по сравнению с предъявленными требованиями. Пример таблицы см. в Приложении 1 к настоящей методике поверки.

8.2. При положительных результатах поверки, дальномер признается годным к применению и на него выдается свидетельство о поверке установленной формы с указанием фактических результатов определения метрологических характеристик.

8.3. При отрицательных результатах поверки, дальномер признается непригодным к применению и на него выдается извещение о непригодности установленной формы с указанием основных причин.

Инженер ГЦИ СИ ООО «Автопрогресс-М»

Лапшинов В.А.

## ПРИЛОЖЕНИЕ 1

Условия поверки: температура окружающей среды \_\_ °С, относительная влажность \_\_ %

 $\overline{\phantom{a}}$ 

#### Средства поверки

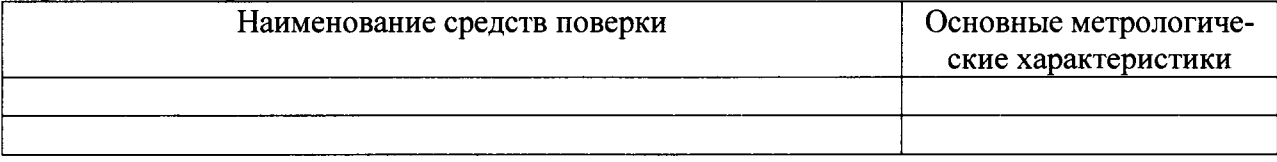

## Результаты поверки

#### 1. Внешний осмотр

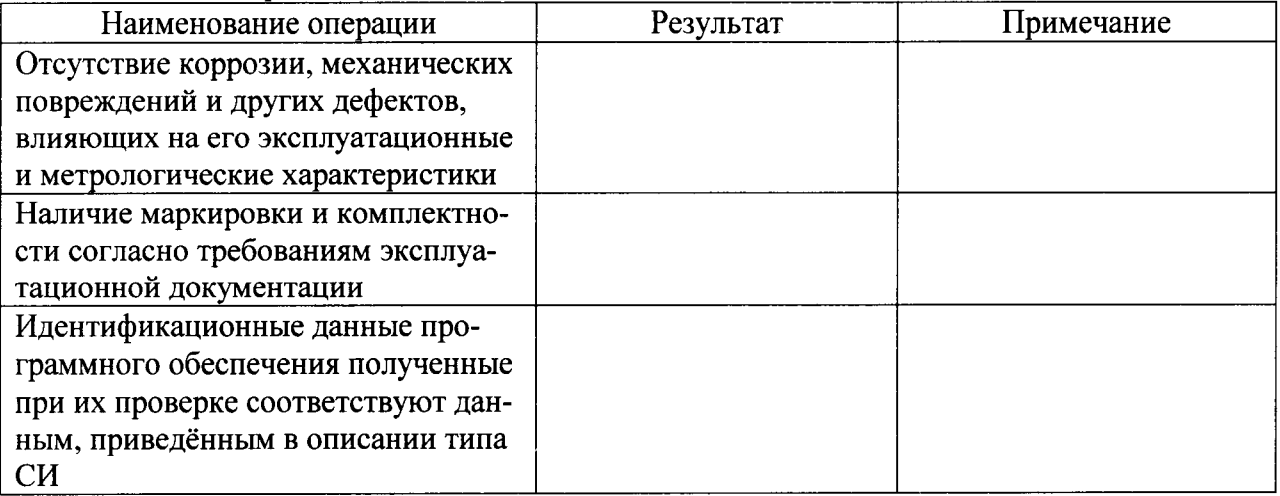

#### 2. Опробование

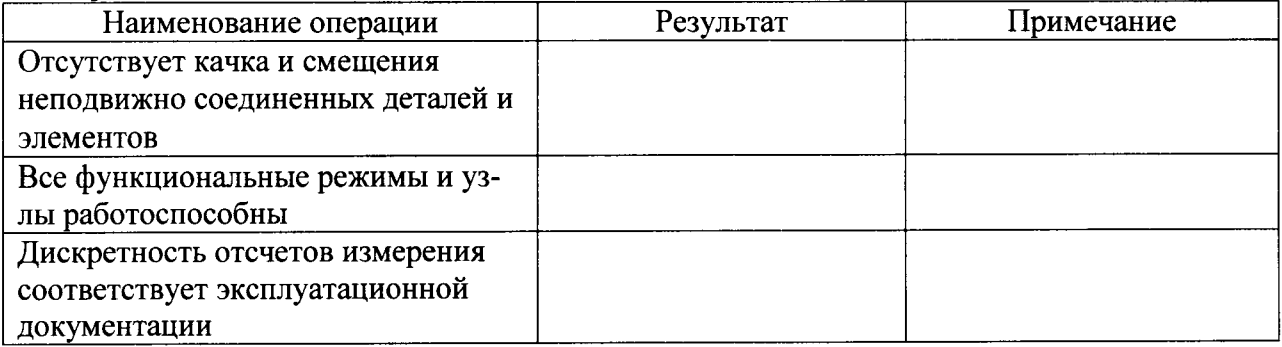

 $\mathbf{L}_{0\mathbf{j}}-\mathbf{L}_{\mathbf{ij}}$ اتي.  $L_{0j} - L_{ij}$  Образцовое СИ, Дальномер лазер-<br> $L_{0j}$   $L_{0j}$  ный  $\overline{M_{0j}}$ Значение измеренной линии, мм ت  $L_{0j} - L_{ij}$  Образцовое СИ, Дальномер лазер-<br> $L_{0j}$  ный  $\frac{1}{N_{0j}}$ Дальномер лазер- $\begin{bmatrix} \text{hash} \\ \text{hJ} \\ \text{N} \end{bmatrix}$ ме Образцовое СИ, ہے<br>ط Допустимое<br>значение, мм  $\frac{\overline{N_0N_0}}{\overline{N_1}}$  $\vert$  0  $\overline{S}$  $\bullet$  $\infty$  $\bullet$  $\mathbf{\tilde{c}}$  $\mathbf{\tilde{c}}$  $\overline{\phantom{a}}$  $\overline{ }$ 

3. Определение диапазона и абсолютной погрешности измерений расстояний

(должность)

(подпись)

(расшифровка подписи)

ПРИЛОЖЕНИЕ 2

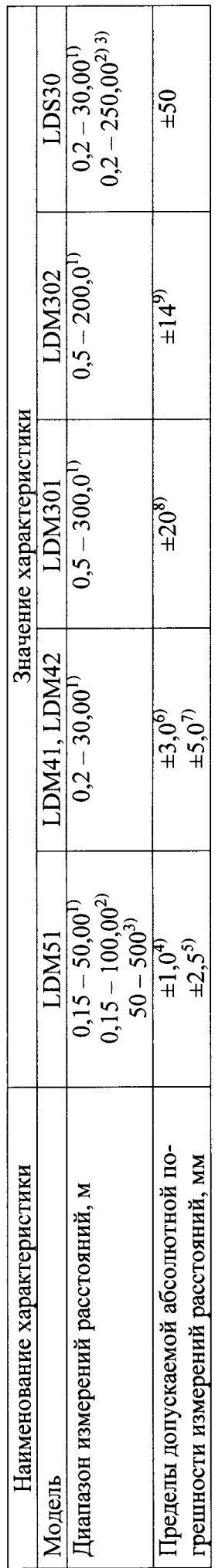

<sup>1)</sup> - измерения на поверхность соответствующей серой поверхности пластины Кодак с коэффициентом отражения не более 10% по ГОСТ 8.557-2007;<br><sup>2)</sup> – измерения на отражающую плёнку с коэффициентом отражения не менее 90% по ГОСТ 8.557-2007;

3) – измерения на светоотражающую призму;

 $^{4)}$  – при частоте лазерного излучения до 20 Гц;<br>  $^{5)}$  – при частоте лазерного излучения от 20 до 100 Гц;

 $^{6)}-$ при температуре окружающей среды от плюс 15 до плюс 30 °C;

 $\frac{1}{2}$  – при температуре окружающей среды от минус 20 до плюс 15 °C и от плюс 30 до плюс 50 °C;

 $\sum_{n=-\infty}^{\infty}$ и частоте лазерного излучения 2 кГц;

 $^{9)}$  – при частоте лазерного излучения 100 Гц;